### $<<$ AutoCAD 2011 $>$

 $<<$ AutoCAD 2011 $>>$ 

- 13 ISBN 9787121118180
- 10 ISBN 7121118181

出版时间:2010-10

页数:700

PDF

更多资源请访问:http://www.tushu007.com

### $<<$ AutoCAD 2011 $>$

Autodesk<br>
AutocAD  $1982$ AutoCAD<br>AutoCAD  $\wedge$ utoCAD AutoCAD2011 Autodesk AutoCAD AutoCAD AutoCAD

在讲解中间穿插"提示"、"技巧"、"当心"等关键性的提示。

 $<<$ AutoCAD 2011 $>$ 

AutoCAD 2011

 $\overline{\mathrm{AutoCAD}}$ 

# $<<$ AutoCAD 2011 $>$

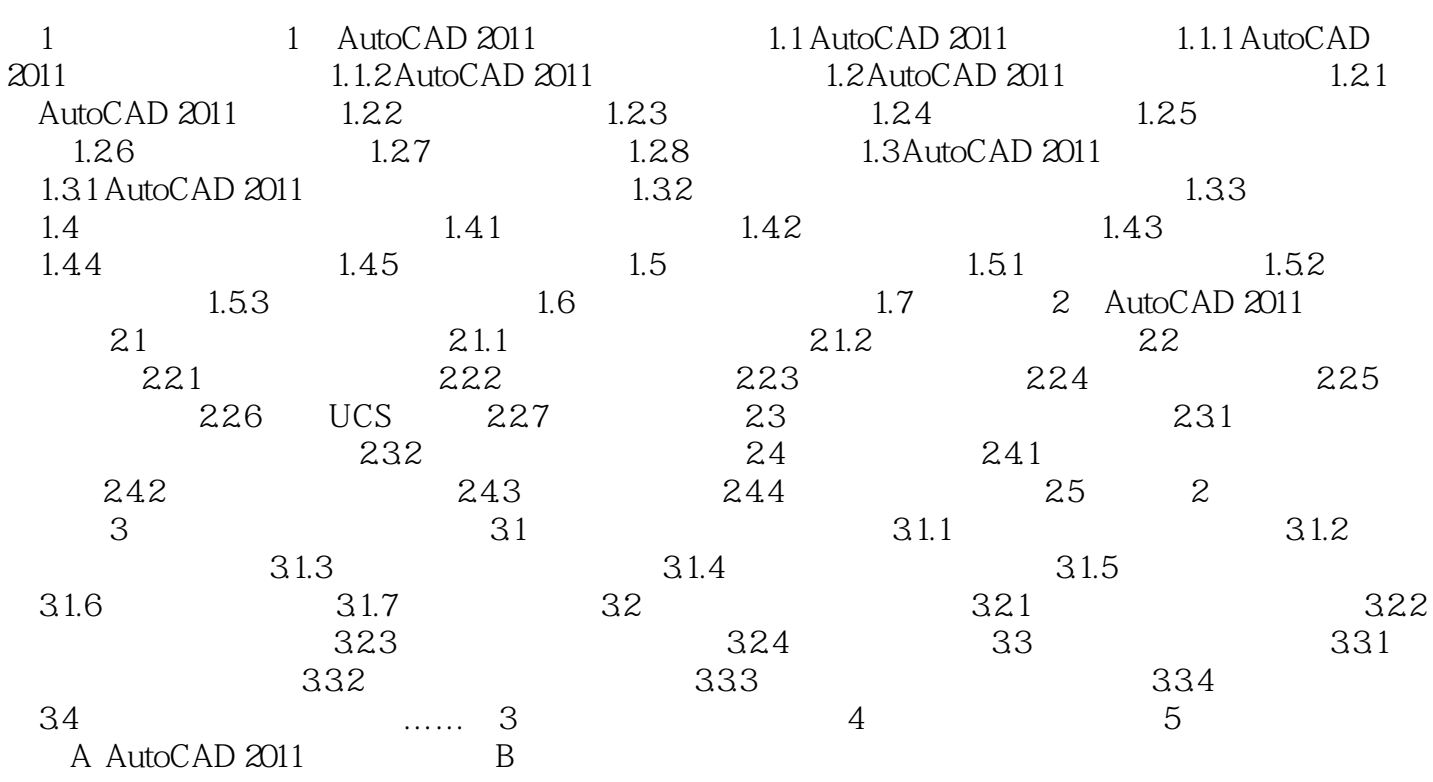

 $<<$ AutoCAD 2011 $>$ 

### $<<$ AutoCAD 2011 $>$

# AutCAD2011 AutoCAD2011

 ——中央美术学院设计学院院长、教授、博导 王敏作为一名建筑装饰设计师,自身应具备四种素 AutoCAD 201 1

 $\mu$  $\overline{\phantom{a}}$  $\alpha$  and  $\alpha$  and  $\alpha$ 术性"还是"商业性"这一难题,使我们真正走上了"艺术性"和"商业性"并重的成功之路。

 $\rightarrow$ ——北京澳大地区和北京澳大地区和北京澳大地区和北京澳大地区和北京澳大地区和北京澳大地区和北京澳大地区和北京澳大地区和北京澳大地区和北京澳大地区  $\mu$ 

#### $AutOCAD 201 1$

——南京金陵泽瑞建筑装饰工程有限公司设计总监 梁永立

### $<<$ AutoCAD 2011 $>$

AutoCAD 2011  $\mathsf{AutoCAD}\xspace$ 

# $<<$ AutoCAD 2011 $>$

本站所提供下载的PDF图书仅提供预览和简介,请支持正版图书。

更多资源请访问:http://www.tushu007.com